## **Planning/Registering for Classes via MyBRTC**

- 1. Log in to the MyBRTC portal: mybrtc.blackrivertech.org
- Click on My Progress under Self Service Links on the right side of the window.
   \*Here you will see your declared degree plan and the courses needed for completion. Make note of the courses you need to complete the degree plan. Close this tab when finished.

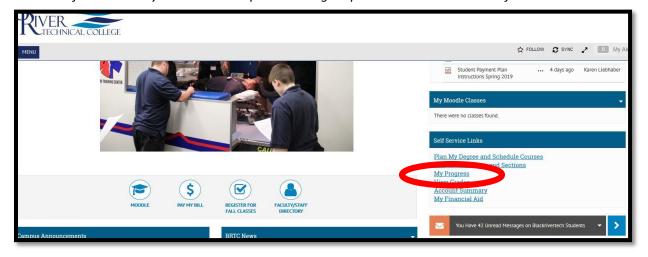

3. Click on **Plan My Degree and Schedule Courses** located under Self Service Links on the right side of the window.

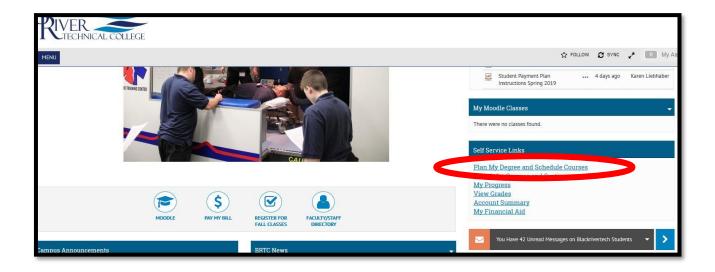

4. Under the **Schedule** tab, arrow over to change to the next semester. (Ex: Spring 2019)

| Plan your Degree and Scl                                                                                     | hedule your        | courses |              |              |              | Sea          | urch for courses        | ٩                       |
|----------------------------------------------------------------------------------------------------|--------------------|---------|--------------|--------------|--------------|--------------|-------------------------|-------------------------|
| Schedule Timeline Advising De                                                                                | atitions & Waivers |         |              |              |              |              |                         |                         |
| < > Fall 2018 +                                                                                              | >                  |         |              |              |              |              |                         | Register Now            |
| Plane                                                                                                    |                    |         |              |              |              |              | dits Enrolled: 6 Credit | s Waitlisted: 0 Credits |
| ENG-1003-H06: English I                                                                                      | 7am                | Sun     | Mon          | Tue          | Wed          | Thu          | Fri                     | Sat                     |
| Registered                                                                                                   |                    |         |              |              |              | 1            | 1                       |                         |
| Credits: 3<br>Grading: Graded<br>Instructor: Robinson, R<br>8/20/2018 to 12/11/2018<br>> Meeting Information | 9am<br>10am        |         | PIG-1003-H06 | ENG-1003-H06 | ENG-1003-H06 | ENG-1003-H06 | ENG-1003-H06            |                         |

5. Search for the course(s) needed. Using the course ID number works best. (Ex: CA 1903)

| Instructor: Robinson, R<br>8/20/2018 to 12/11/2018 | 9am                                                                                                    |              |              |              |              |                         |                          |
|----------------------------------------------------|----------------------------------------------------------------------------------------------------|--------------|--------------|--------------|--------------|-------------------------|--------------------------|
| Credits: 3<br>Grading: Graded                      |                                                                                                    | ENG-1003-H06 | ENG-1003-H06 | ENG-1003-H06 | ENG-1003-H06 | ENG-1003-H06            |                          |
| Registered                                         | Image: Save to iCal       Image: Print       Sum       Mon       Tue       Wed       Thu       Fri         Itish I       7am |              |              |              |              |                         |                          |
| Lite 1995 files, Englishi                          | 7am                                                                                                    |              |              |              |              |                         |                          |
| ENG-1003-H06: English I                            | Sun                                                                                                    | Mon          | Tue          | Wed          | Thu          | Fri                     | Sat                      |
| Filter Sections > 🛗 Save to iCal                   | 🗎 Print                                                                                                    |              |              |              | Planned: 0 C | Credits Enrolled: 6 Cre | dits Waitlisted: 0 Credi |
| <ul> <li>Fall 2018 +</li> </ul>                    |                                                                                                    |              |              |              |              |                         | Register Now             |
| chedule Timeline Advising Peti                     | tions & Waivers                                                                                                    |              |              |              |              |                         |                          |
| chedule Timeline Advising Peti                     | tions & Waivers                                                                                                    |              |              |              |              |                         |                          |
| an your Degree and Sch                             | equie your course                                                                                                    | es           |              |              |              | Search for courses      | 0                        |

6. Add the course(s) to your plan by clicking the **Add Course to Plan** button.

| Search for Courses and          | Course Sections Q                                                                                                    |  |  |  |  |  |  |  |
|---------------------------------|----------------------------------------------------------------------------------------------------|--|--|--|--|--|--|--|
| Filter Results                  | Filters Applied: None                                                                                                    |  |  |  |  |  |  |  |
| · AVAILABILITY                  |                                                                                                    |  |  |  |  |  |  |  |
| * SUBJECTS                      | CA-1903 Computer Concepts (3 Credits) Add Course to Plan                                                                                                    |  |  |  |  |  |  |  |
| Computer Applications (1)       | Introduces the basics to Microsoft Word, Excel and PowerPoint which is the industry standard office software. This is a hands-on course where study-<br>documents such as flyers, reports, newsletters; Excel spreadsheets with tables, formulas, and charts; PowerPoint presentation with transitions, animations, and audio and |  |  |  |  |  |  |  |
| * LOCATIONS                     | video files.                                                                                                    |  |  |  |  |  |  |  |
| Paragould (1)<br>Pocahontas (1) | Requisites: None                                                                                                    |  |  |  |  |  |  |  |
| * TERMS                         | L tow twildle Continue for CA 1002                                                                                                    |  |  |  |  |  |  |  |
| Fall 2018 (1)                   | View Available Sections for CA-1903                                                                                                    |  |  |  |  |  |  |  |

7. Select the term in which you plan to enroll in the course and click the **Add Course to Plan** button.

**NOTE**: These steps will have to be repeated for each course you plan to enroll in. *You are only planning courses at this point, not registering for classes*. It is recommended that you plan your entire degree program out term by term.

| <u>k to Course Catalog</u>             |                  | Course Detail           | S                                                                                                    |                                                                                        |                                     |  |  |  |  |
|----------------------------------------|------------------|-------------------------|----------------------------------------------------------------------------------------------------|----------------------------------------------------------------------------------------|-------------------------------------|--|--|--|--|
| r Results                              | esults Filters / |                         | CA-1903: Computer Concepts<br>Introduces the basics to Microsoft Word, Excel and PowerPoint which is the industry |                                                                                        |                                     |  |  |  |  |
| AILABILITY                             |                  | standard office softwar | e. This is a hands-on co                                                                                          | ourse where students create Word docume<br>adsheets with tables, formulas, and charts; |                                     |  |  |  |  |
| JBJECTS                                | CA-19            |                         |                                                                                                    | mations, and audio and video files.                                                    |                                     |  |  |  |  |
| mputer Applications (1)                | Introduc         | Credits                 | 3                                                                                                    |                                                                                        | are. This is a ha<br>erPoint presen |  |  |  |  |
| OCATIONS                               | video fil        |                         |                                                                                                    |                                                                                        |                                     |  |  |  |  |
| ragould (1)                            | Requi            | Locations Offered       | TBD                                                                                                    |                                                                                        |                                     |  |  |  |  |
| cahontas (1)                           |                  | Requisites              | None                                                                                                    |                                                                                        |                                     |  |  |  |  |
| RMS                                    |                  |                         | C                                                                                                    |                                                                                        |                                     |  |  |  |  |
| ll 2018 (1)<br>ring 2019 (1)           |                  | Term                    | Spring 2019                                                                                                    | -                                                                                      |                                     |  |  |  |  |
| AYS OF WEEK                            | К <              | Clos                    | se                                                                                                    | Add Course to Plan                                                                     |                                     |  |  |  |  |
| onday (1)<br>esday (1)<br>ednesday (1) |                  |                         |                                                                                                    |                                                                                        |                                     |  |  |  |  |

8. After you have planned all courses, **contact your advisor**. He/she will approve or disapprove your course selection. If approved, your hold will be lifted (Advisement Complete) so that you may register for courses.

- VER TECHNICAL COLLEGE 1ENU There wer Self Serv Plan My Search f My Prog View Gra \$ Account My Fina REGISTER FOR FALL CLASSES ULTY/STAFF MOODLE PAY MY DIRECTORY BRTC News mpus Announcements
- 9. Click the **Register for Fall Classes** button located on the first page of the MyBRTC portal.

10. Make sure you are in the correct term (Ex: Spring 2019). There are multiple offerings of courses each semester. Choose the section (time/day/modality) of your choice by clicking on the section located to the left of the window.

| Filter Sections > 🕅 Save to iCal                                       | Print  |     |                   |                   |   |
|------------------------------------------------------------------------|--------|-----|-------------------|-------------------|---|
| CA-1903: Computer Concepts ×                                           |        | Sun | Mon               | Tue               |   |
| <ul> <li>View other sections</li> </ul>                                | 8am    |     |                   | <u>CA-1903-10</u> |   |
| I< < 2 of 3 > >I                                                       | 9am    |     |                   |                   |   |
|                                                                        | 10.000 |     |                   | CA-1903-11        | - |
| CA-1903-07: Computer Concept<br>Seats Available: 119                   | 10am   |     |                   |                   |   |
| Instructor: TBD                                                        | ■ 11am |     | <u>CA-1903-08</u> |                   |   |
| Time:<br>Dates: 1/14/2019 - 5/14/2019<br>Location: Pocahontas (Online) | 12pm   |     | _                 |                   |   |
| CA-1903-08: Computer Concepts<br>Seats Available: 24                   | 1pm    |     |                   |                   |   |
| Instructor: Shanlever, S<br>Time: MW 11:00 AM - 12:15 PM               | 2pm    |     | <u>CA-1903-09</u> |                   |   |
| Dates: 1/14/2019 - 5/14/2019                                           | 3pm    |     |                   |                   |   |

| Plan your Degree and So                                                                         | hedule you:         | ir courses                            |                                               |                                                                                   |   |       |
|-------------------------------------------------------------------------------------------------|---------------------|---------------------------------------|-----------------------------------------------|-----------------------------------------------------------------------------------|---|-------|
| Schedule Timeline Advising F                                                                    | Petitions & Waivers | Section Det                           | ails                                          |                                                                                   |   |       |
| Spring 2019     Save to iCa     A-1903: Computer Concepts                                       |                     | <b>CA-1903-07: Com</b><br>Spring 2019 | puter Concepts                                |                                                                                   |   | P     |
| <ul> <li>View other sections</li> </ul>                                                         | 8am                 | Instructors                           | TBD                                           |                                                                                   |   | 103-1 |
| K < 2 of 3 > >                                                                                  | 9am                 | Meeting<br>Information                | 1/14/2019 - 5/14/2019<br>Pocahontas, (Online) |                                                                                   | н |       |
| CA-1903-07: Computer Concepts<br>Seats Available: 119<br>Instructor: TBD                        | 10am<br>11am        | Dates                                 | 1/14/2019 - 5/14/2019                         |                                                                                   |   |       |
| Time:<br>Dates: 1/14/2019 - 5/14/2019<br>Location: Pocahontas (Online)                          | 12pm                | Seats Available                       | 119 of 120 Total                              |                                                                                   |   |       |
| CA-1903-08: Computer Concepts<br>Seats Available: 24                                            | 1pm                 | Credits                               | 3                                             |                                                                                   |   |       |
| Instructor: Shanlever, S<br>Time: MW 11:00 AM - 12:15 PM                                        | 2pm                 | Grading                               | Graded                                        |                                                                                   |   |       |
| Dates: 1/14/2019 - 5/14/2019<br>Location: Paragould Paragould<br>Academic Complex 124 (Lecture) | 3pm                 | Requisites                            | None                                          | Microsoft Word, Evcal and DowerDoint                                              |   |       |
| CA-1903-09: Computer Concepts                                                                   | 4pm                 | Course<br>Description                 | which is the industry st                      | o Microsoft Word, Excel and PowerPoint<br>andard office set to a set the bands-on |   | -     |
| Seats Available: 24<br>Instructor: Shanlever, S<br>Time: MW 2:00 PM - 3:15 PM                   | 5pm                 |                                       | Close                                         | Add Section                                                                       |   |       |

11. Click the Add Section button to add the course/section to your schedule.

12. To register for courses, click the **Register** (under each course) or **Register Now** (to register for all courses at once) button.

| Schedule Timeline Advising Petitio               | ns & Waivers |                                               |     |     |     |     |                       |              |  |
|--------------------------------------------------|--------------|-----------------------------------------------|-----|-----|-----|-----|-----------------------|--------------|--|
| Spring 2019 — +                                  |              |                                               |     |     |     | Re  | emove Planned Corrses | Register Now |  |
| Filter Sections > 🗂 Save to iCal                 | Print        | Planned: 6 Credits Enrolled: 0 Credits Waters |     |     |     |     |                       |              |  |
| CA-1903-07: Computer Concepts ×                  | *            | Sun                                           | Mon | Tue | Wed | Thu | Fri                   | Sat          |  |
|                                                  | 8am          |                                               |     |     |     |     |                       |              |  |
| Planned                                          | 9am          |                                               |     |     |     |     |                       |              |  |
| Credits: 3<br>Grading: Graded<br>Instructor: TBD | 10am         |                                               |     |     |     |     |                       |              |  |
| 1/14/2019 to 5/14/2019<br>Seats Available: 119   | 11am         |                                               |     |     |     |     |                       |              |  |

## Congratulations! You are registered for classes at BRTC!